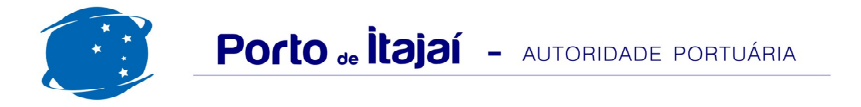

## **PORTONAVE - JULHO - 2013**

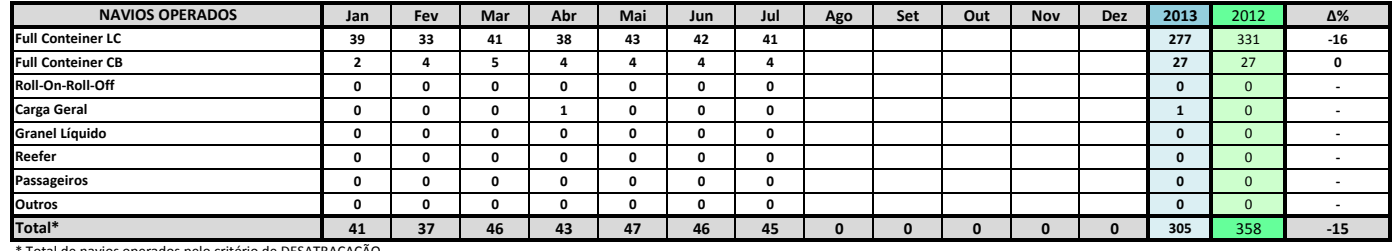

Total de navios operados pelo critério de DESATRACAÇÃO.

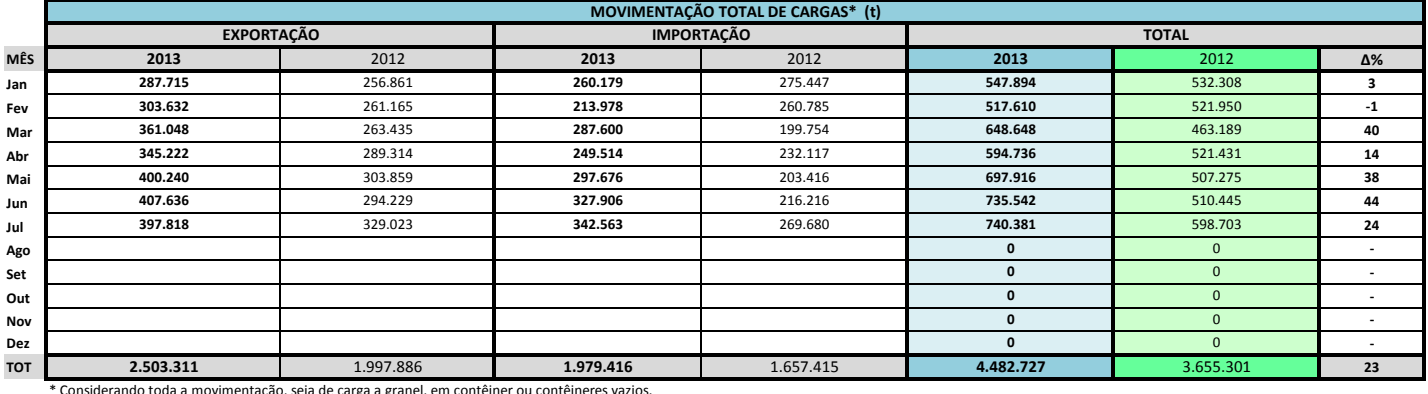

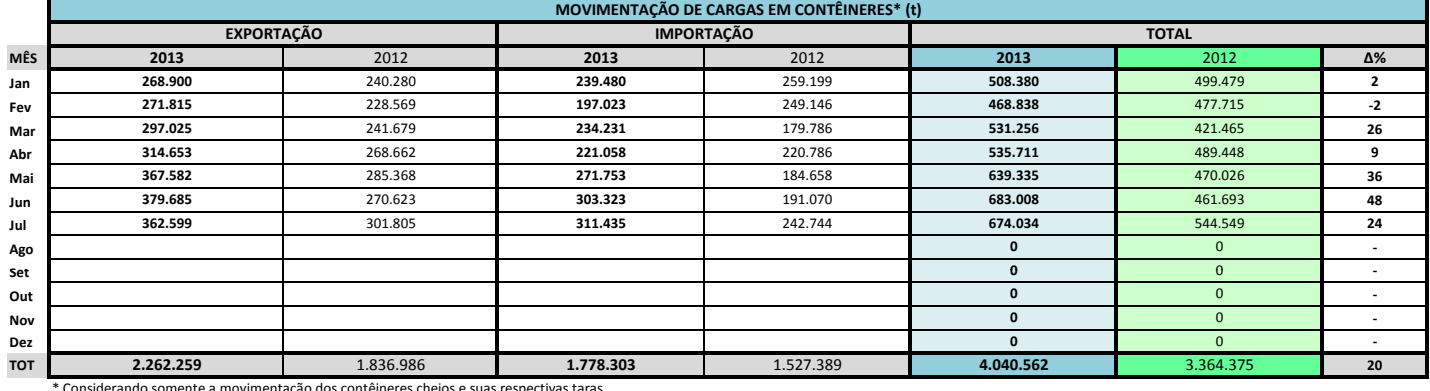

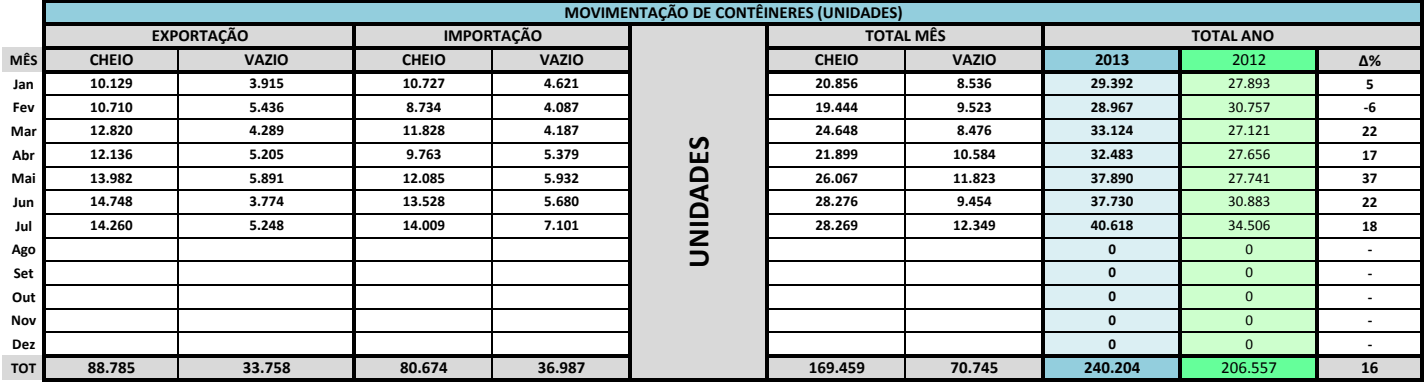

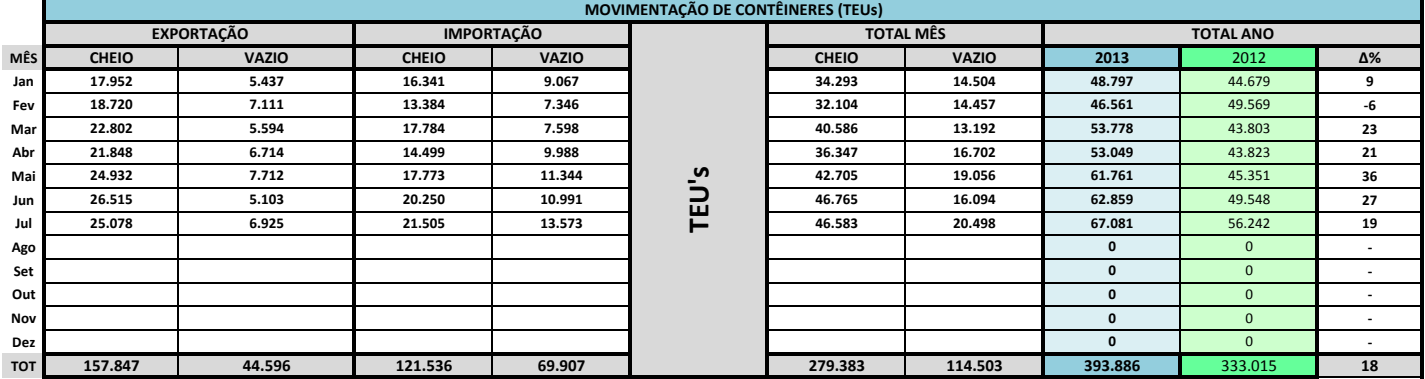

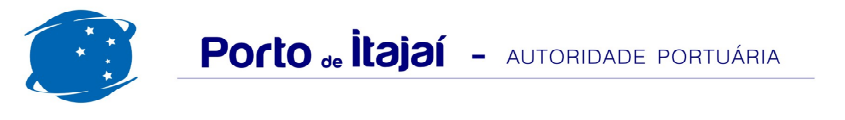

## PORTONAVE - JULHO - 2013

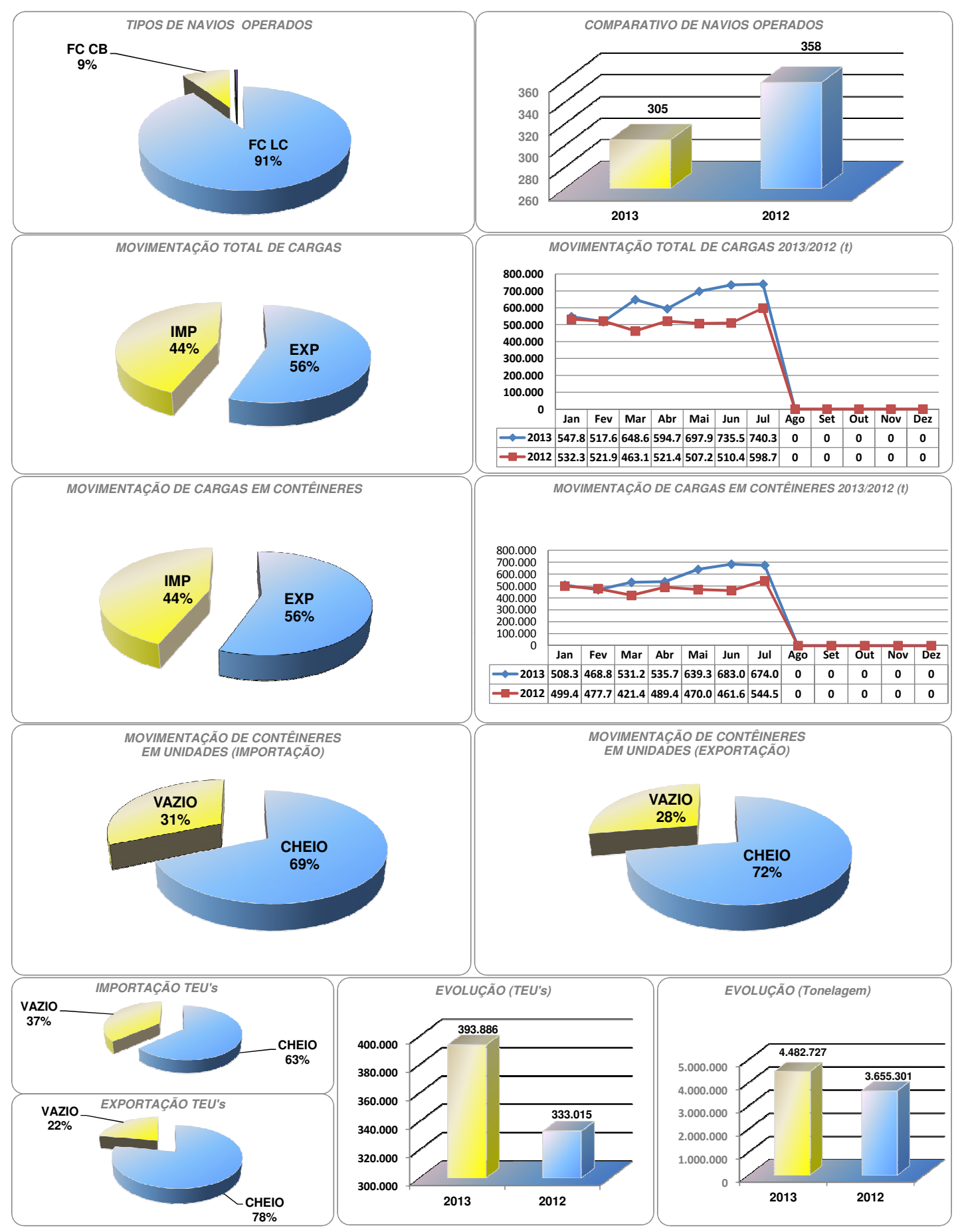

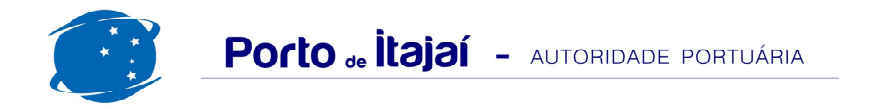

## PORTONAVE - COMPARATIVO 2011 a 2012 / 2012 a 2013 (últimos 12 meses)

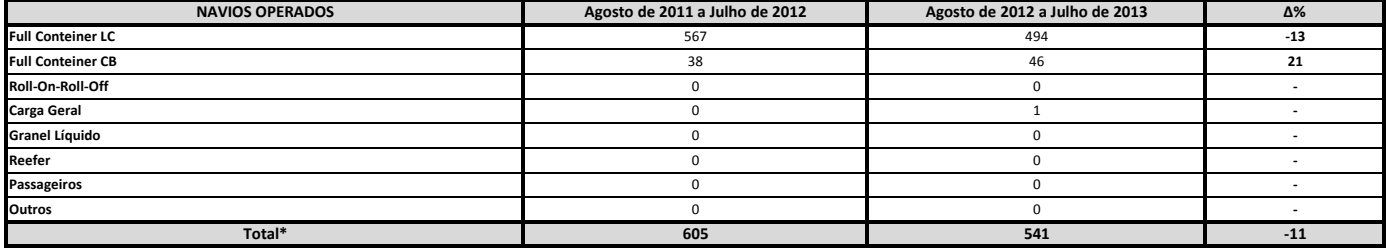

\* Total de navios operados pelo critério de DESATRACAÇÃO.

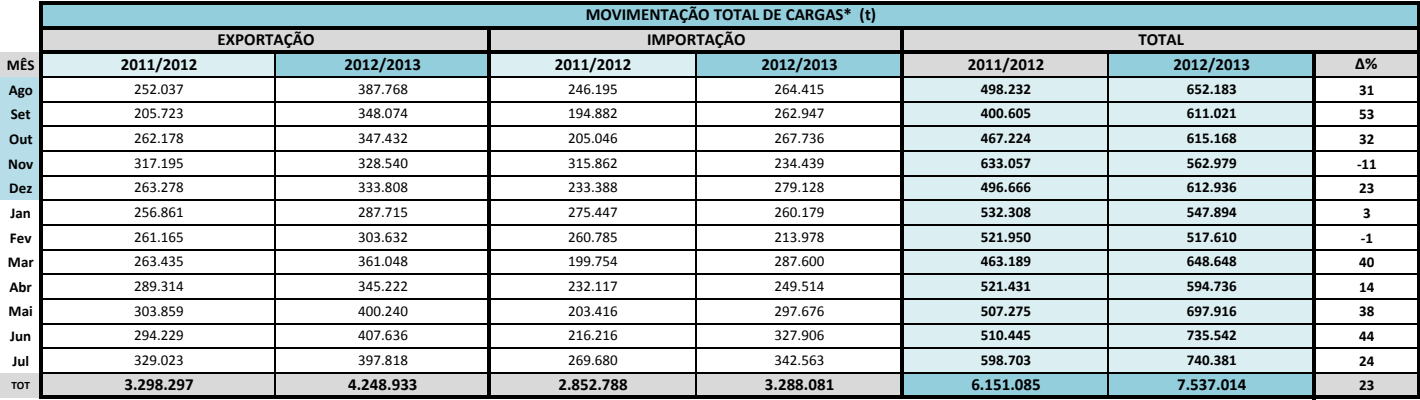

\* Considerando toda a movimentação, seja de carga a granel, em contêiner ou contêineres vazios.

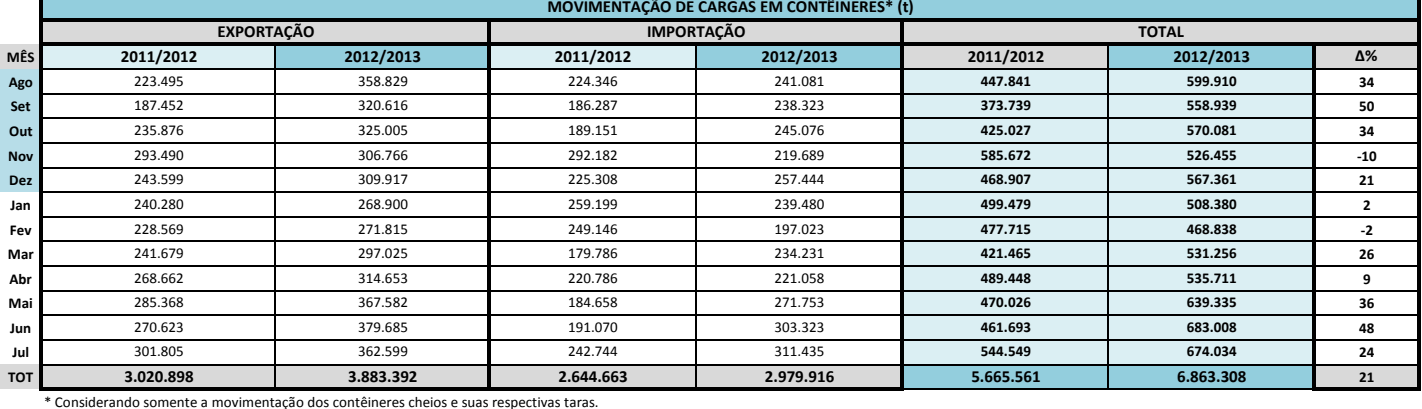

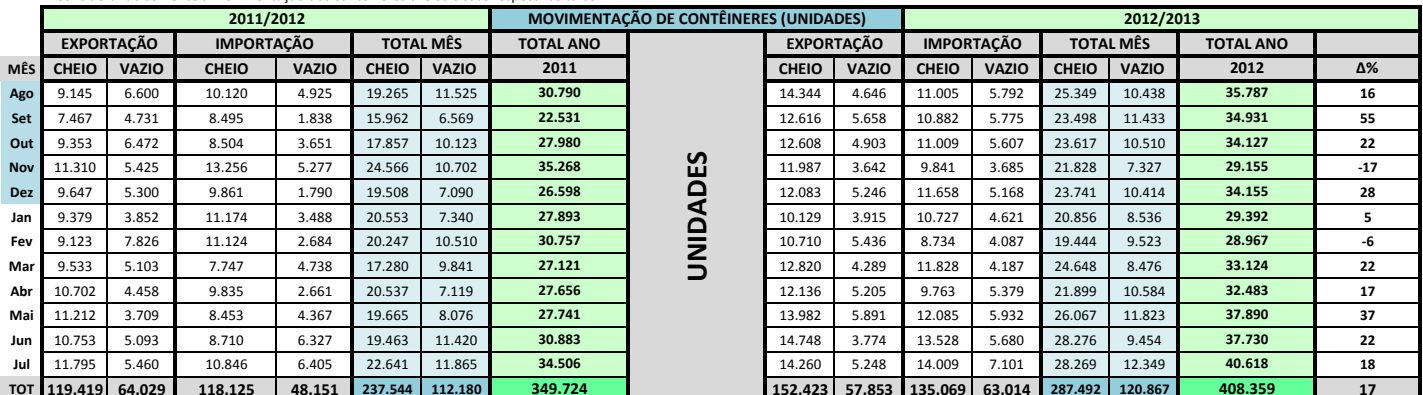

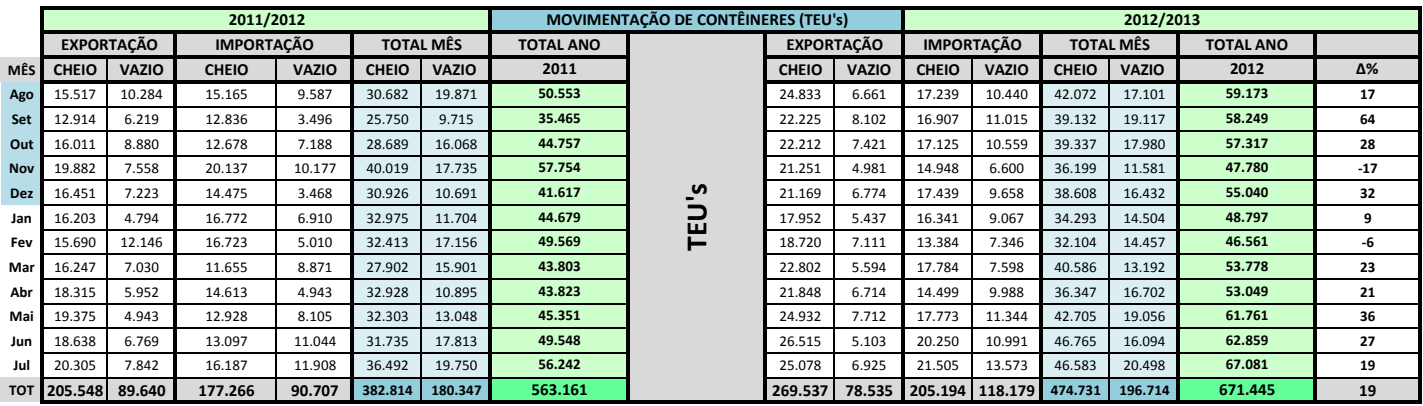